# **Массив в Паскале. Одномерный массивы**

Работу подготовил учитель информатики ГБОУ Школа № 1363 города Москвы Шаблина Е.Ю. ⚫ **Массив в паскале** - это хранилище данных, причём каждое из хранимых значений имеет определённый индекс для обращения к нему. Он используется для хранения числовых значений в определённом количестве.

Шкаф – это **массив**.

Ящики – это **индексы**.

Содержание ящиков – это **элементы массив**.

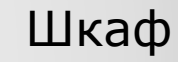

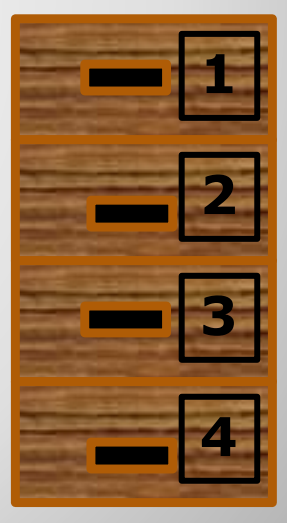

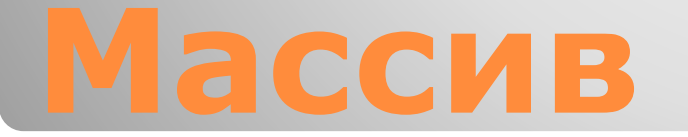

⚫ Номер элемента массива называется **индексом**. Индекс – это значение порядкового типа, определенного, как **тип индекса** данного массива. ⚫ Очень часто это целочисленный тип ( integer , word или byte ), но может быть и логический и символьный.

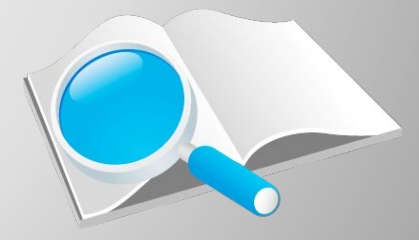

### **Индекс массива**

#### ⚫ Записывается массив так: **var А: array [1..10] of integer;**

- 1. Название на латинском языке массива;
- 2. Символ «двоеточие»;
- 3. **Array** ключевое слово;
- 4. В квадратных скобках указываем два числа начальное и конечное значение индексов, которыми будет нумероваться элементы массива. Между этими значениями должно быть написано «. .» (две точки);
- 5. **Of** ключевое слово;
- 6. Имя типа данных, который будут иметь все элементы массива.

#### *В результате мы получаем массив А, содержащий 10 элементов, типа integer , пронумерованных числами от 1 до 10.*

# **Описание массива**

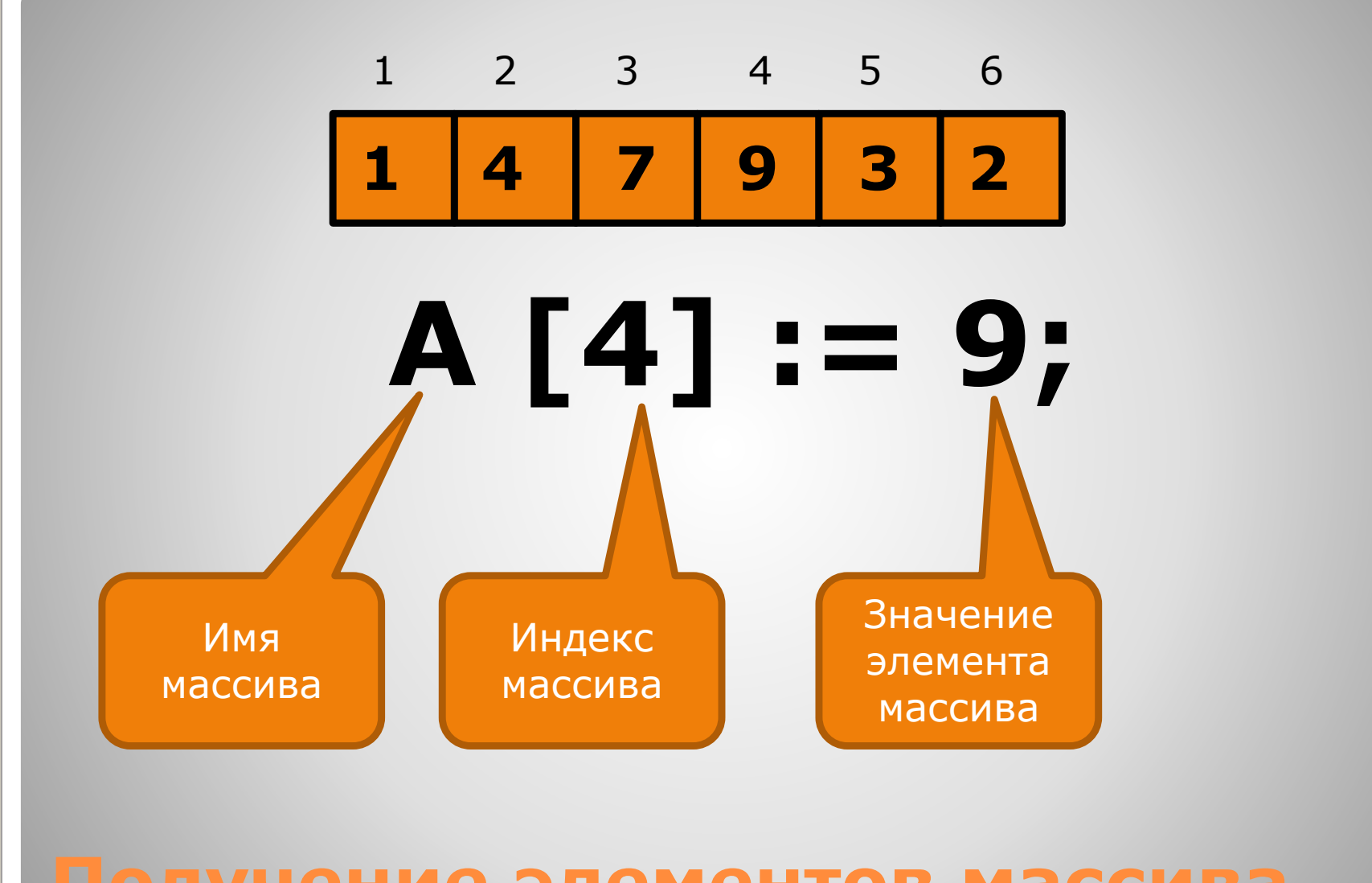

### **Получение элементов массива**

⚫ Массив нельзя ввести с клавиатуры командой, для этого необходимо использовать цикл с параметром.

### <приглашение к вводу массива>; <ввод количества элементов массива>; **For** i:= 1 to <количество элементов> **do Begin** <приглашение к вводу i-ого элемента>;

<ввод i-ого элемента>; **End**;

# **Ввод массива с клавиатуры**

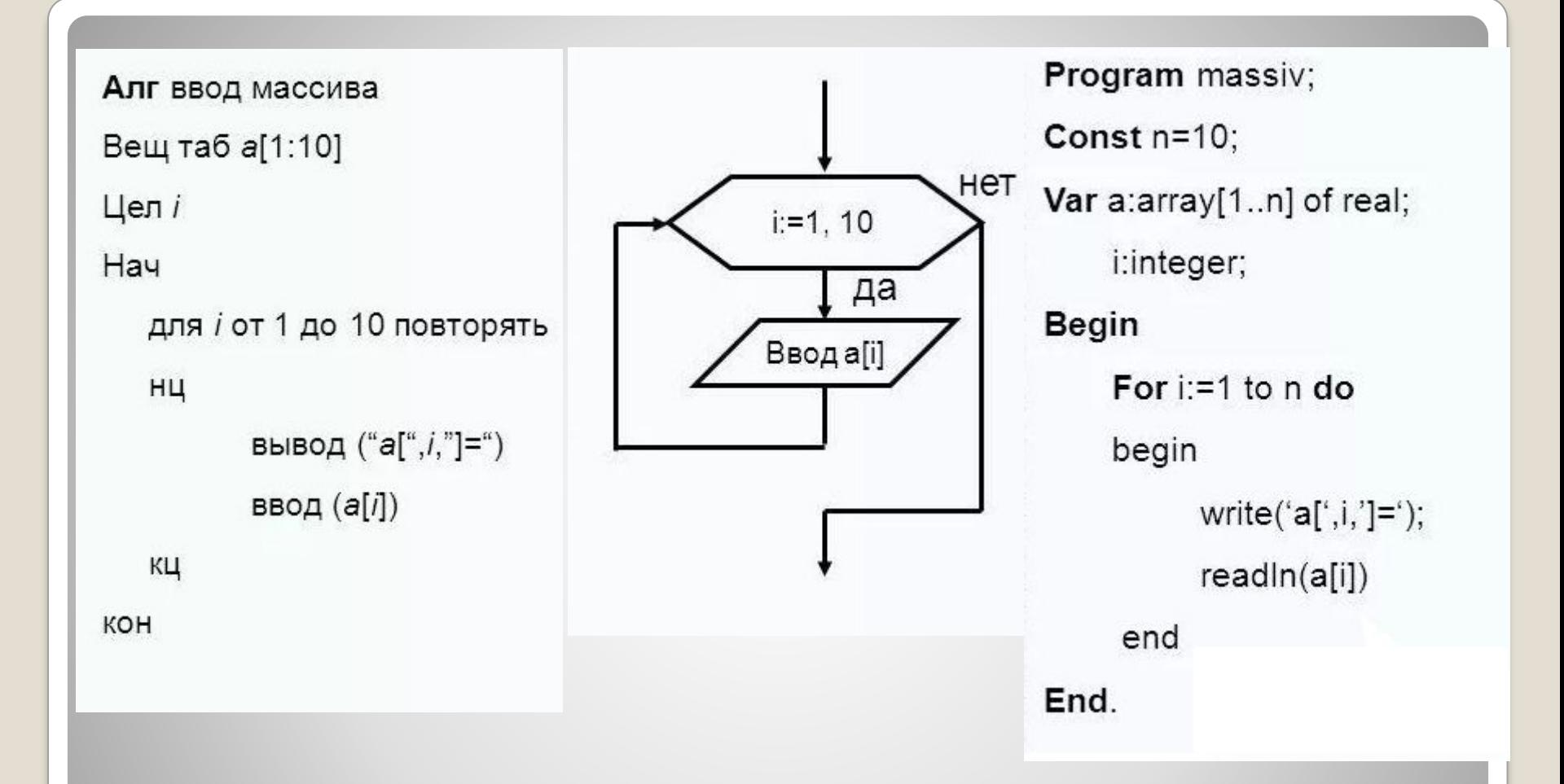

### **Ввод массива с клавиатуры**

### • Задание 1

#### Сформировать и вывести на экран последовательность из п элементов, заданных датчиком случайных чисел на интервале [-23, 34].

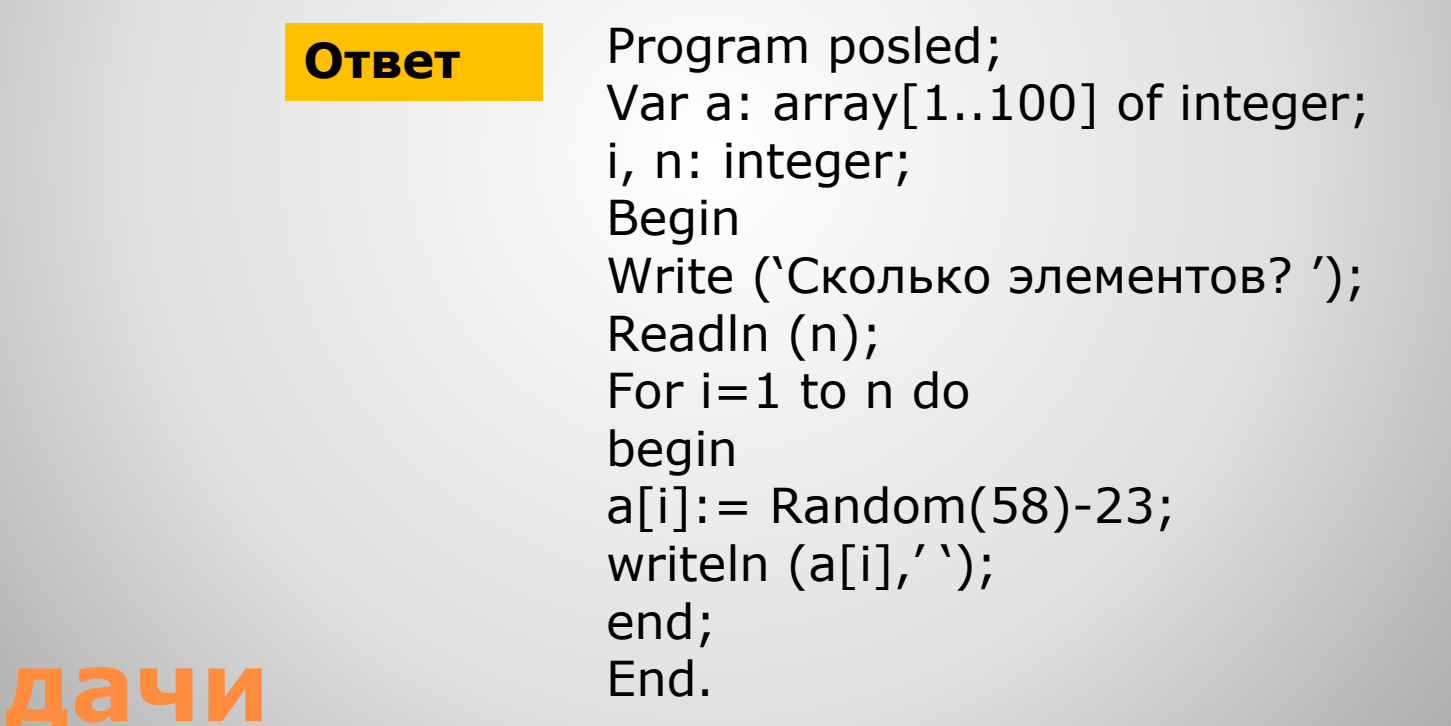

#### • Задача 2 Найти произведение элементов одномерного массива, состоящего из п элементов. Элементы вводятся с клавиатуры.

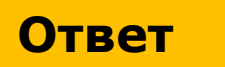

```
Program proisveden;
  Var a: array[1..100] of integer;
                   i, n, p: integer;
                             Begin
  Write ('Сколько элементов? ');
                       Readln (n);
                            p := 1;For i := 1 to n do
                             begin
  write ('введите число'); readln
                            (a[i]);p:=p* a[i];end;
writeln(`произведение элементов
                      равно: ',p);
                              Fnd.
```
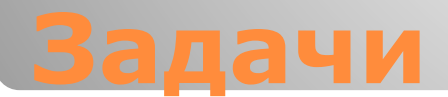

В таблице Dat хранятся данные измерений среднесуточной температуры за 10 дней в градусах (Dat[1] - данные за первый день, Dat[2] - за второй и т. д.). Определите, какое число будет напечатано в результате работы следующей программы. Текст программы приведён на пяти языках программирования.

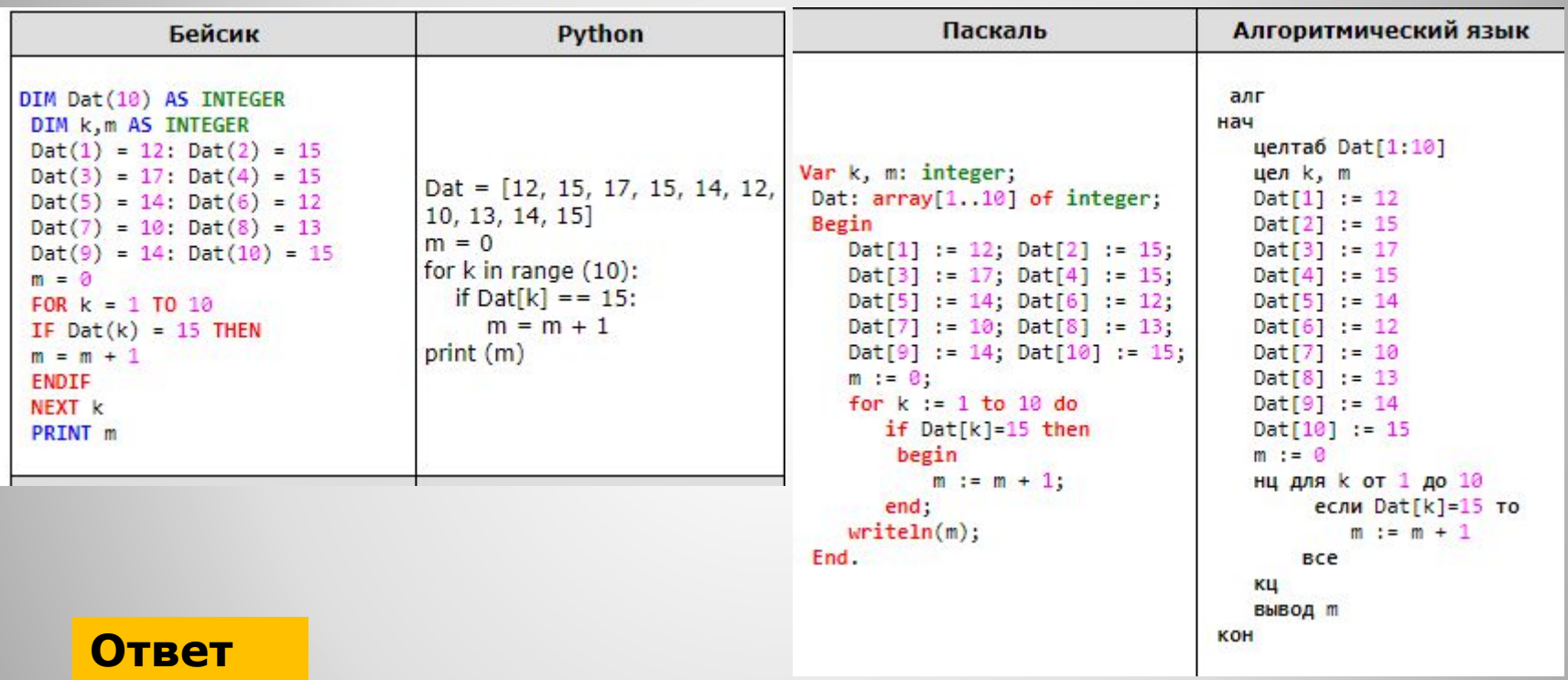

Программа предназначена для подсчёта количества дней, в которых среднесуточная температура была равна 15 градусам. Проанализировав входные данные, приходим к выводу, что таких дней три.

**Ответ: 3.** 

# **Задания ОГЭ**

• Напишите программу, которая найдёт сумму элементов одномерного массива. Размер произвольный. Элементы вводятся с

клавиатуры.

**Возможный вариант** программы

Program summa; Var a:  $array[1..100]$  of real; i, n: integer; s: real; **Begin** Write  $('n=')$ ; Readln  $(n)$ ; s:=0; For  $i := 1$  to n do **Begin** write ('введите число'); readln  $(a[i])$ ;  $s:=s+a[i];$ end; writeln('сумма элементов равна ',s); End Практическая работа

#### ⚫ https://zedpost.ru/53-paskal-urok-10-odnomernye-m assivy-tip-array.html

- ⚫ https://yandex.ru/images/search?pos=27&img\_url=ht tp%3A%2F%2Fimages.myshared.ru%2F9%2F923282 %2Fslide\_4.jpg&text=%D0%B2%D0%B2%D0%BE% D0%B4%20%D0%BC%D0%B0%D1%81%D1%81%D 0%B8%D0%B2%D0%B0%20%D1%81%20%D0%BA %D0%BB%D0%B0%D0%B2%D0%B8%D0%B0%D1 %82%D1%83%D1%80%D1%8B%20%D0%BF%D0% B0%D1%81%D0%BA%D0%B0%D0%BB%D1%8C&rp t=simage
- ⚫ https://studfiles.net/preview/5601756/
- ⚫ https://inf-oge.sdamgia.ru/test?theme=10

### **Использованные материалы:**